### МИНОБРНАУКИ РОССИИ

ФЕДЕРАЛЬНОЕ ГОСУДАРСТВЕННОЕ БЮДЖЕТНОЕ ОБРАЗОВАТЕЛЬНОЕ УЧРЕЖДЕНИЕ ВЫСШЕГО ОБРАЗОВАНИЯ «БЕЛГОРОДСКИЙ ГОСУДАРСТВЕННЫЙ ТЕХНОЛОГИЧЕСКИЙ УНИВЕРСИТЕТ им. В.Г.ШУХОВА» (БГТУ им. В.Г. Шухова)

**УТВЕРЖДАЮ** Директор института мергетики, информационных технологий и миравляющих систем ANADIGNALIZA<br>Botutzaila **Бели**русов А.В.  $\mathcal{D}$ 2021 г.

РАБОЧАЯ ПРОГРАММА

лиспиплины

#### Архитектура вычислительных систем

направление подготовки:

10.05.03 Информационная безопасность автоматизированных систем

Специализация программы:

Безопасность открытых информационных систем

Квалификация

Специалист по защите информации

Форма обучения

очная

Институт энергетики, информационных технологий и управляющих систем

Кафедра Программного обеспечения вычислительной техники и автоматизированных систем

Белгород 2021

Рабочая программа составлена на основании требований:

- Федерального государственного образовательного стандарта высшего образования - специалитет по специальности 10.05.03 Информационная безопасность автоматизированных систем, утвержденного приказом Минобрнауки России от 26.11.2020 №1457
- $\blacksquare$ учебного плана, утвержденного ученым советом БГТУ им. В.Г. Шухова в 2021 году.

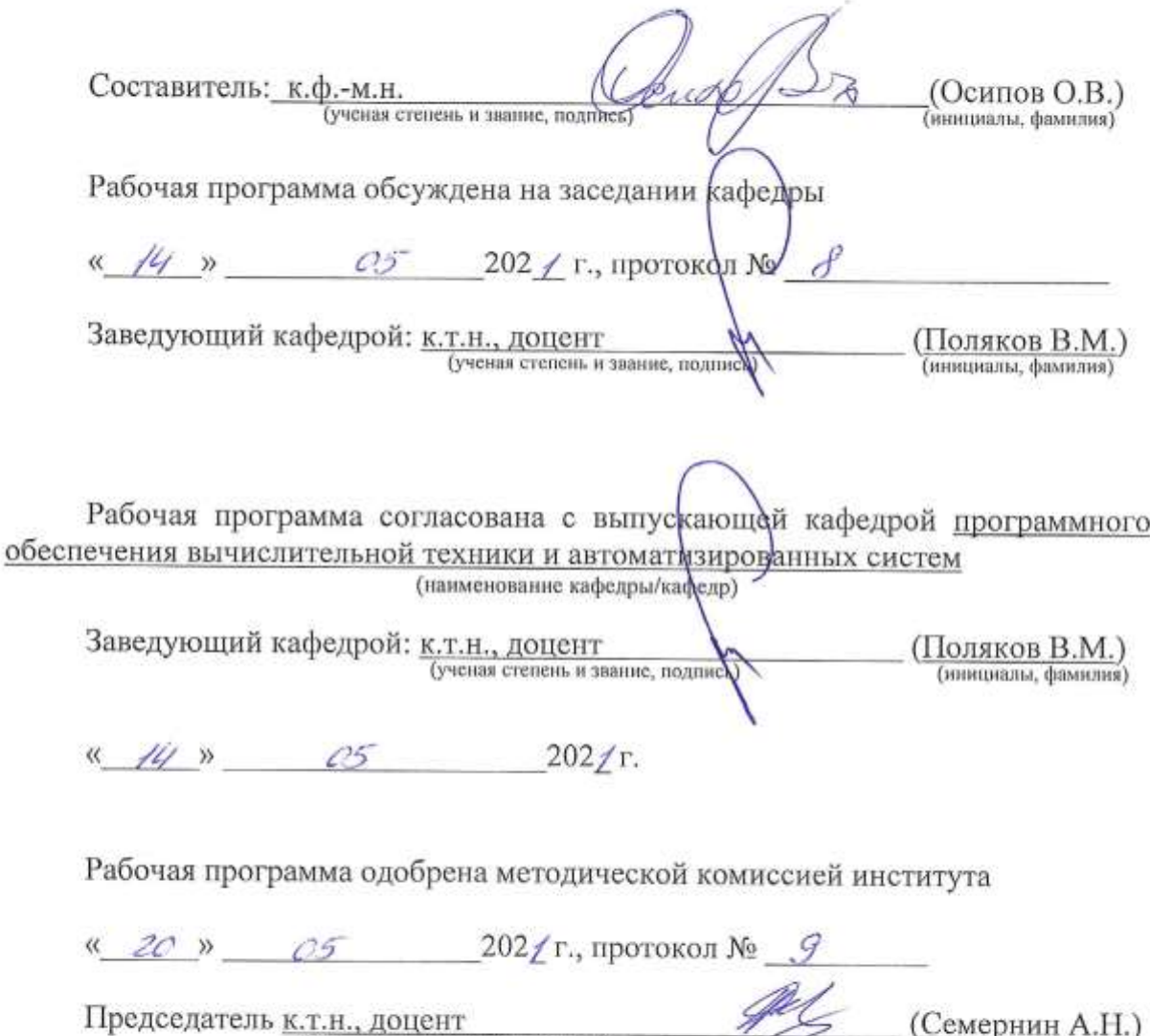

(ученая степень и звание, подпись)

(Семернин А.Н.)<br>(инициалы, фамилия)

∠

## 1. ПЛАНИРУЕМЫЕ РЕЗУЛЬТАТЫ ОБУЧЕНИЯ ПО ДИСЦИПЛИНЕ

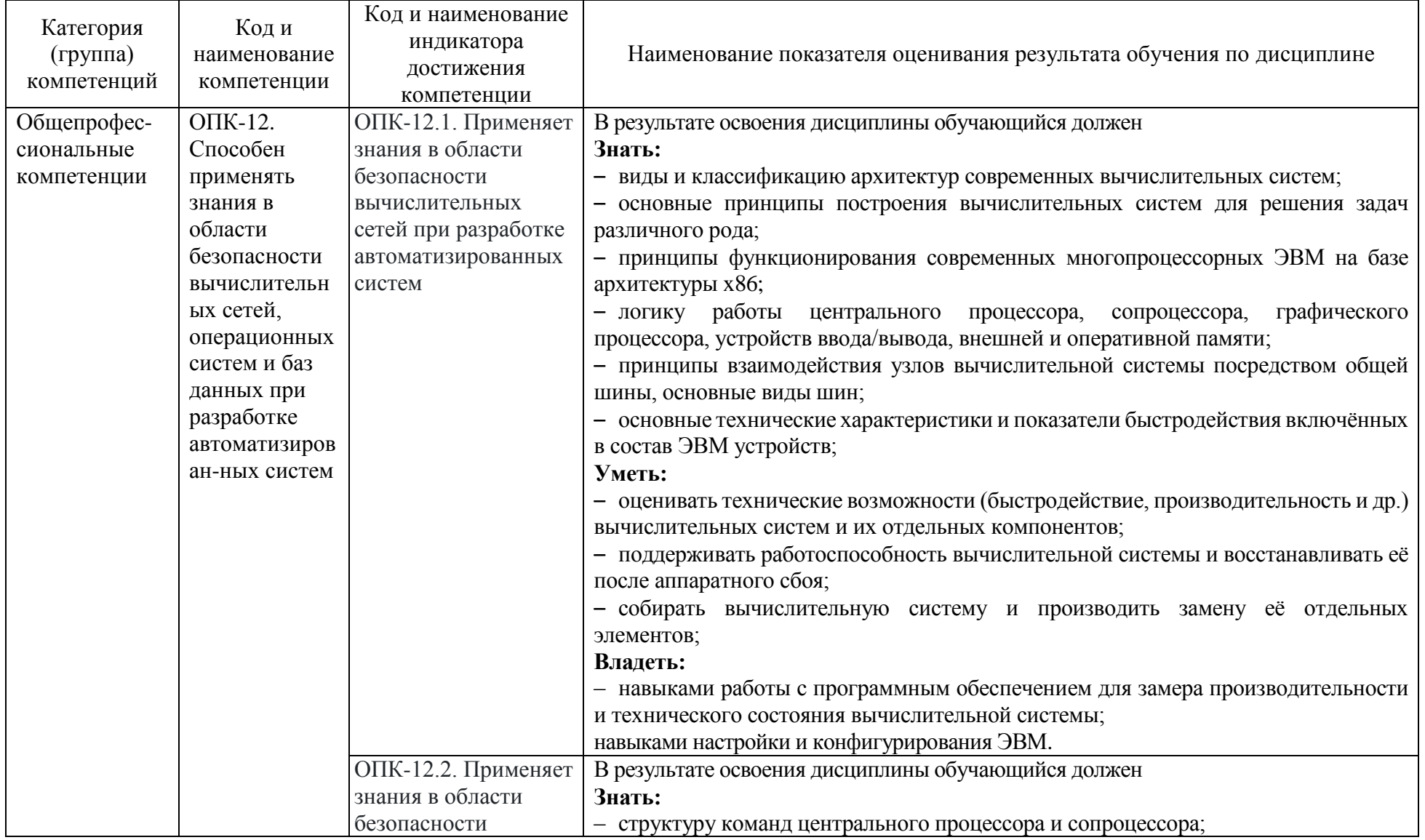

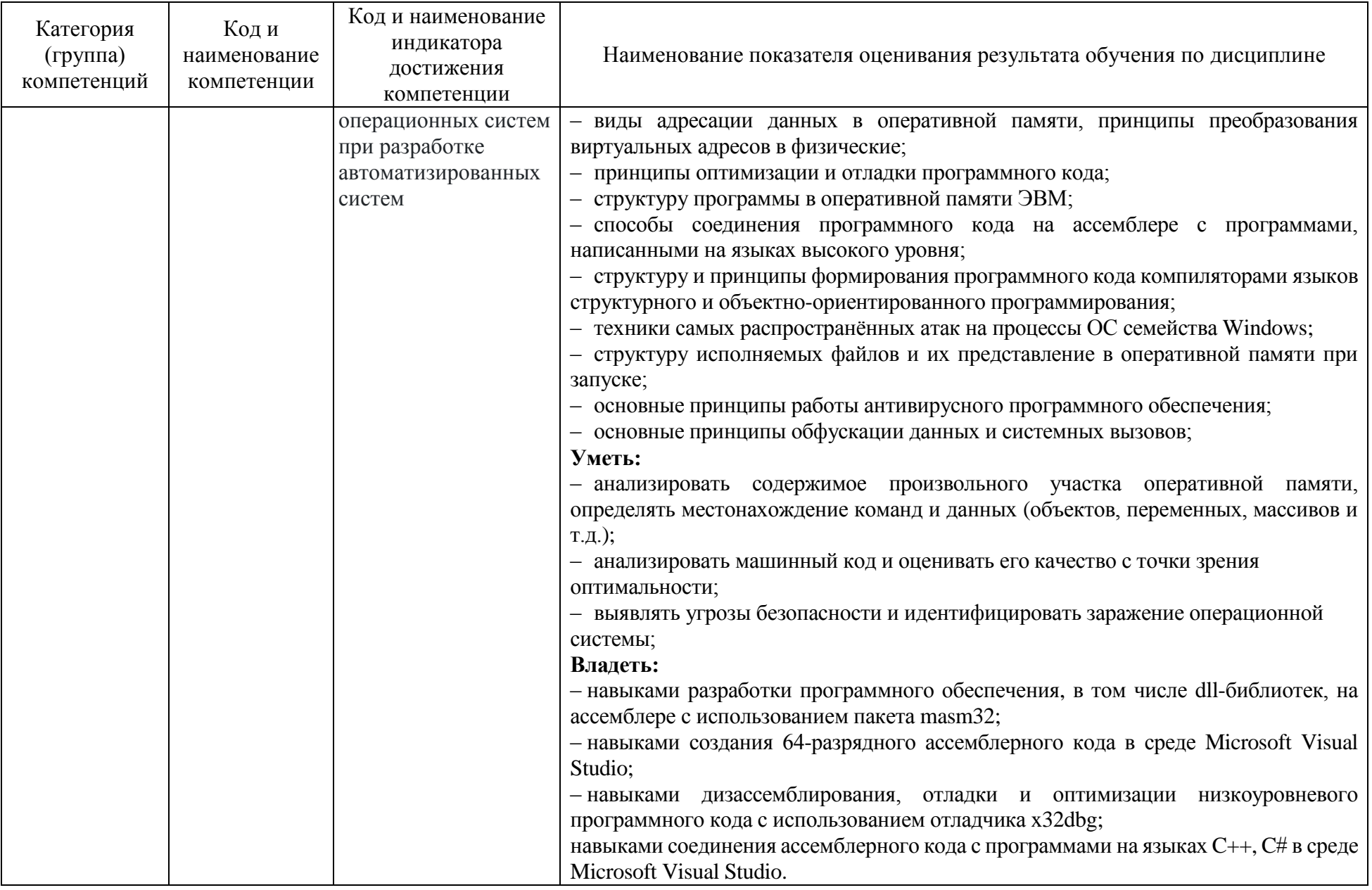

### **2. МЕСТО ДИСЦИПЛИНЫ В СТРУКТУРЕ ОБРАЗОВАТЕЛЬНОЙ ПРОГРАММЫ**

**Компетенция** ОПК-12. Способен применять знания в области безопасности вычислительных сетей, операционных систем и баз данных при разработке автоматизированных систем.

Данная компетенция формируется следующими дисциплинами:

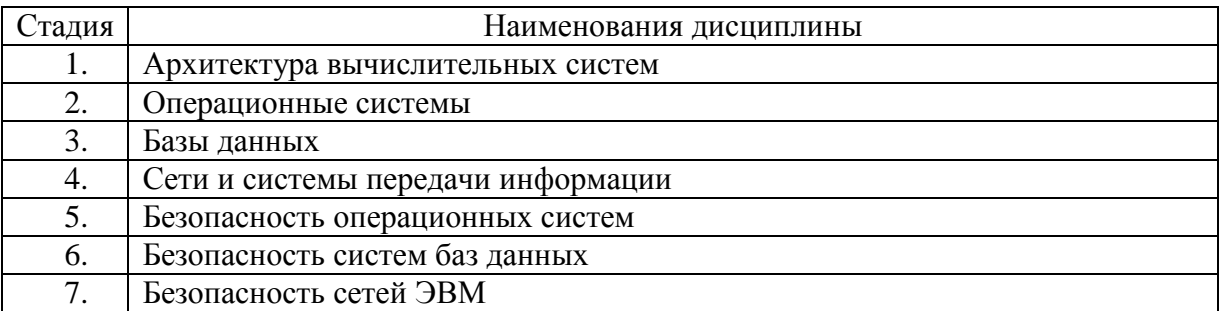

# **3. ОБЪЁМ ДИСЦИПЛИНЫ**

Общая трудоёмкость дисциплины составляет 4 зач. единицы, 144 часа. Форма промежуточной аттестации: дифференцированный зачёт.

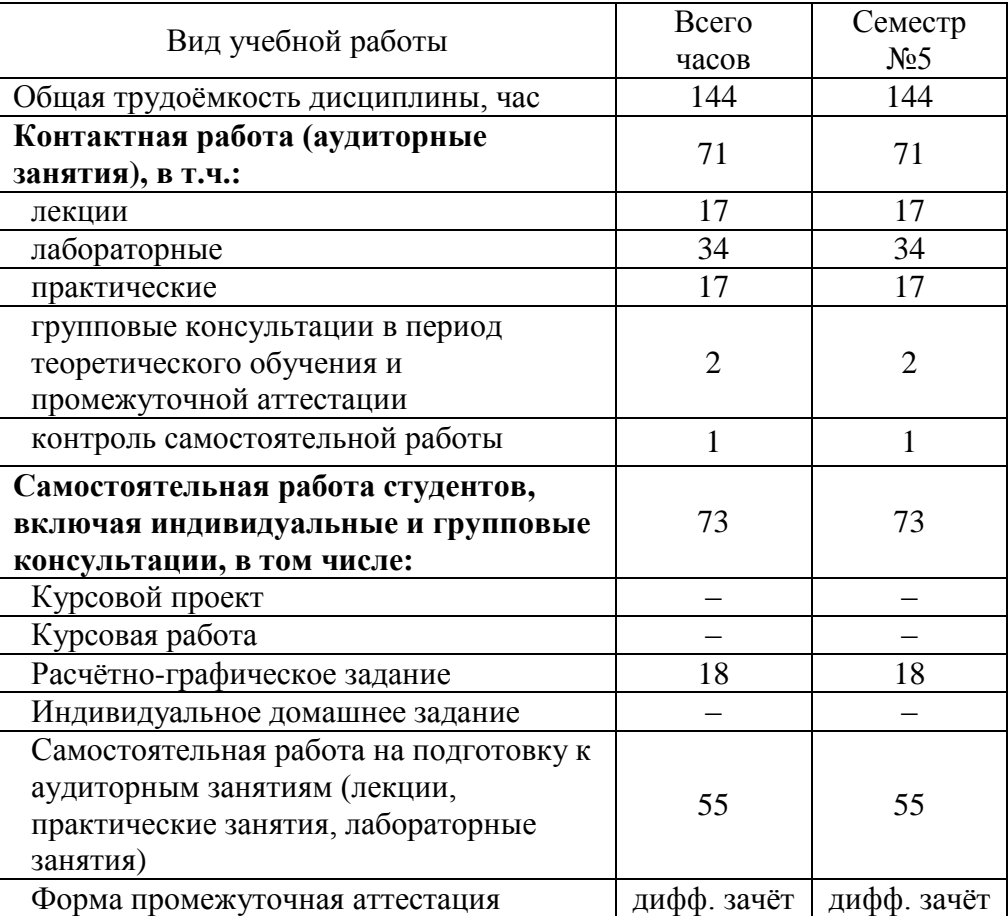

# **4. СОДЕРЖАНИЕ ДИСЦИПЛИНЫ**

### **4.1. Наименование тем, их содержание и объём Курс 3 Семестр 5**

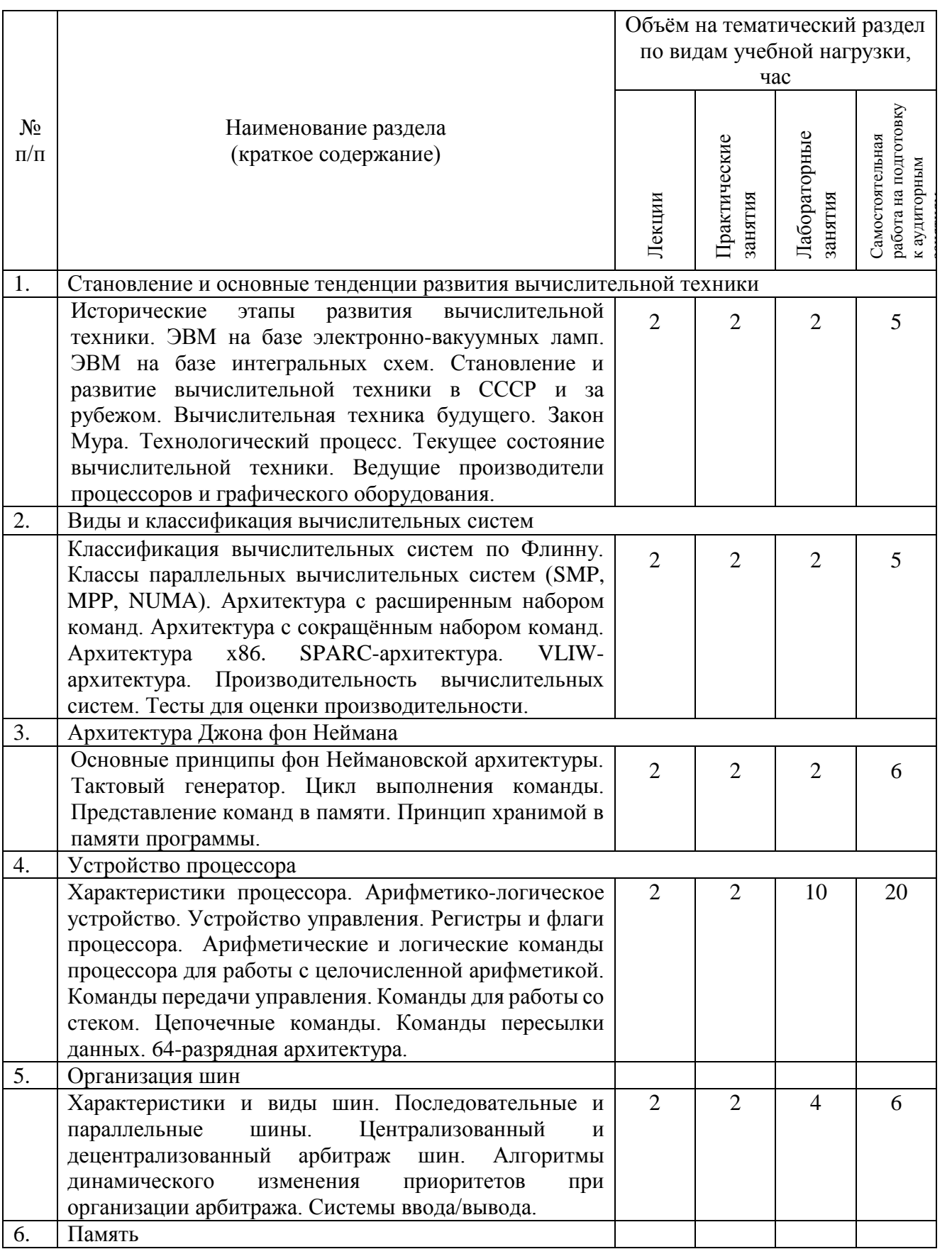

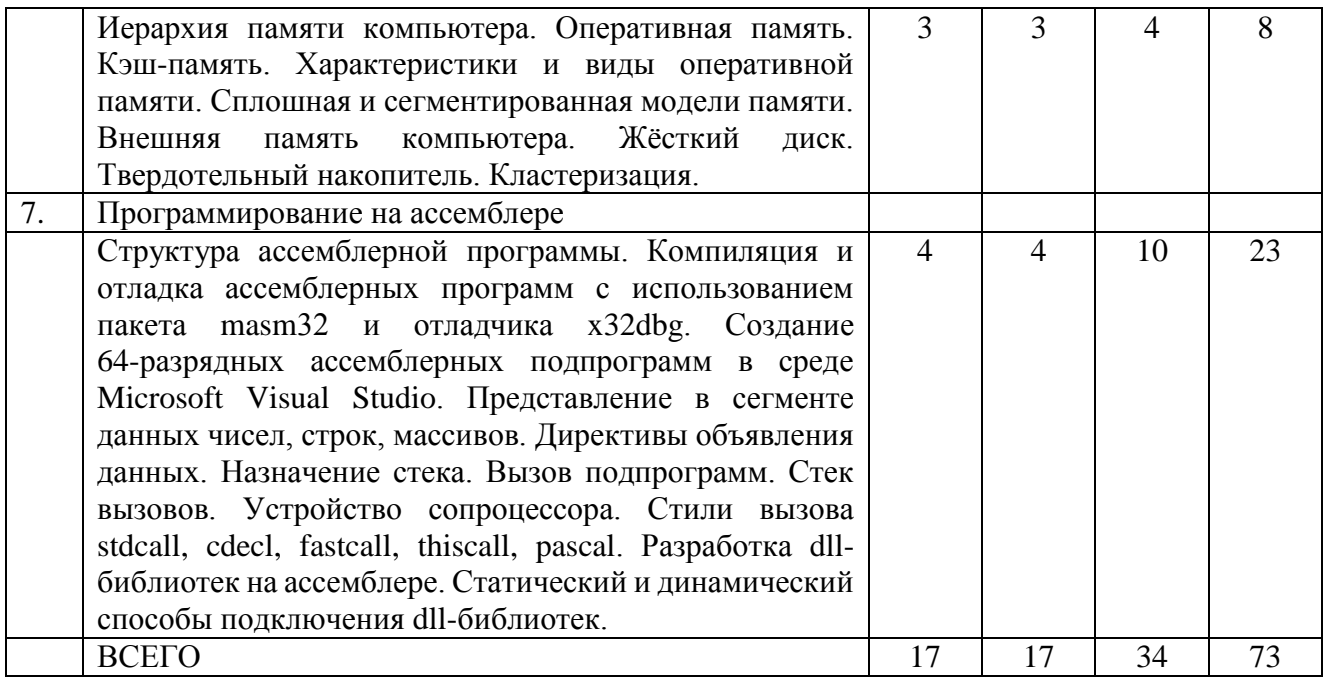

## **4.2.** С**одержание практических (семинарских) занятий**

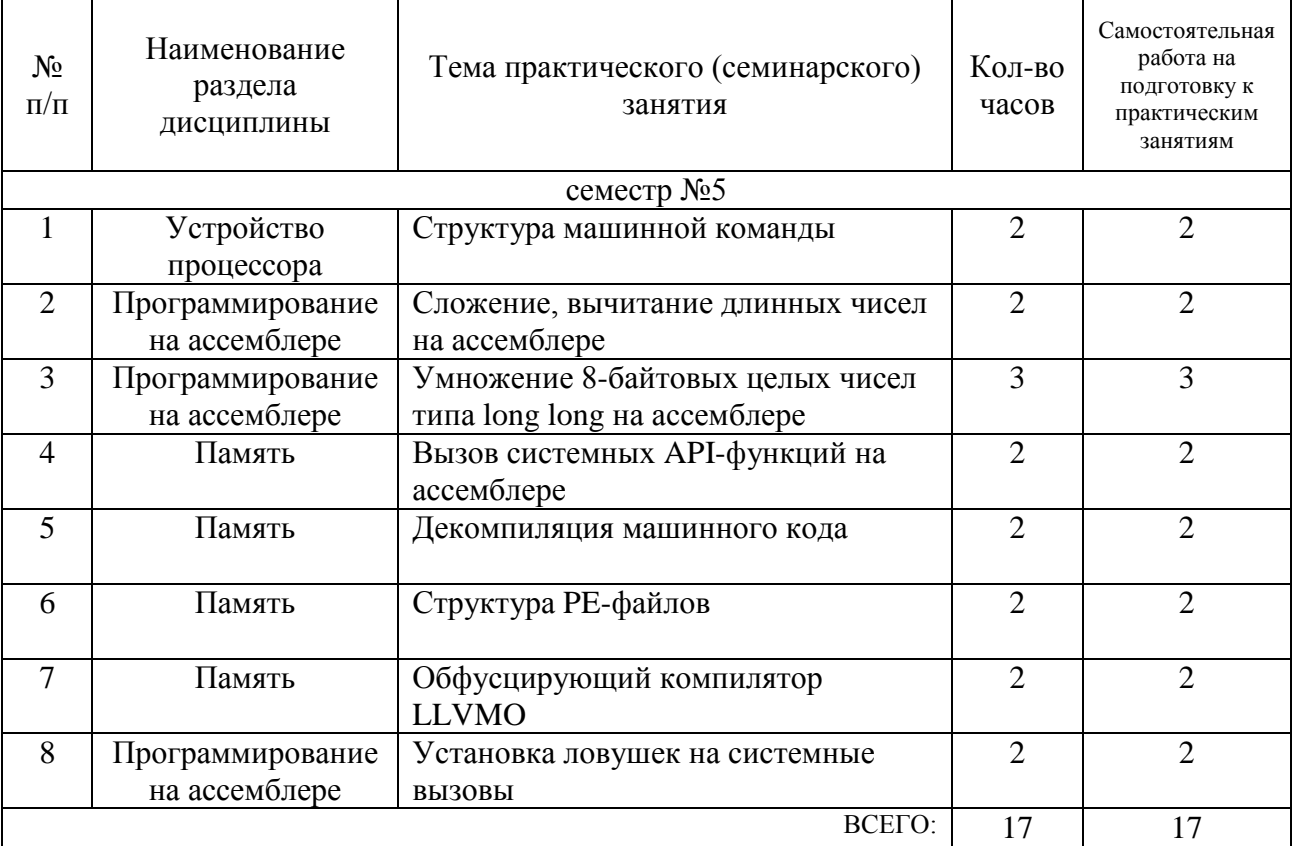

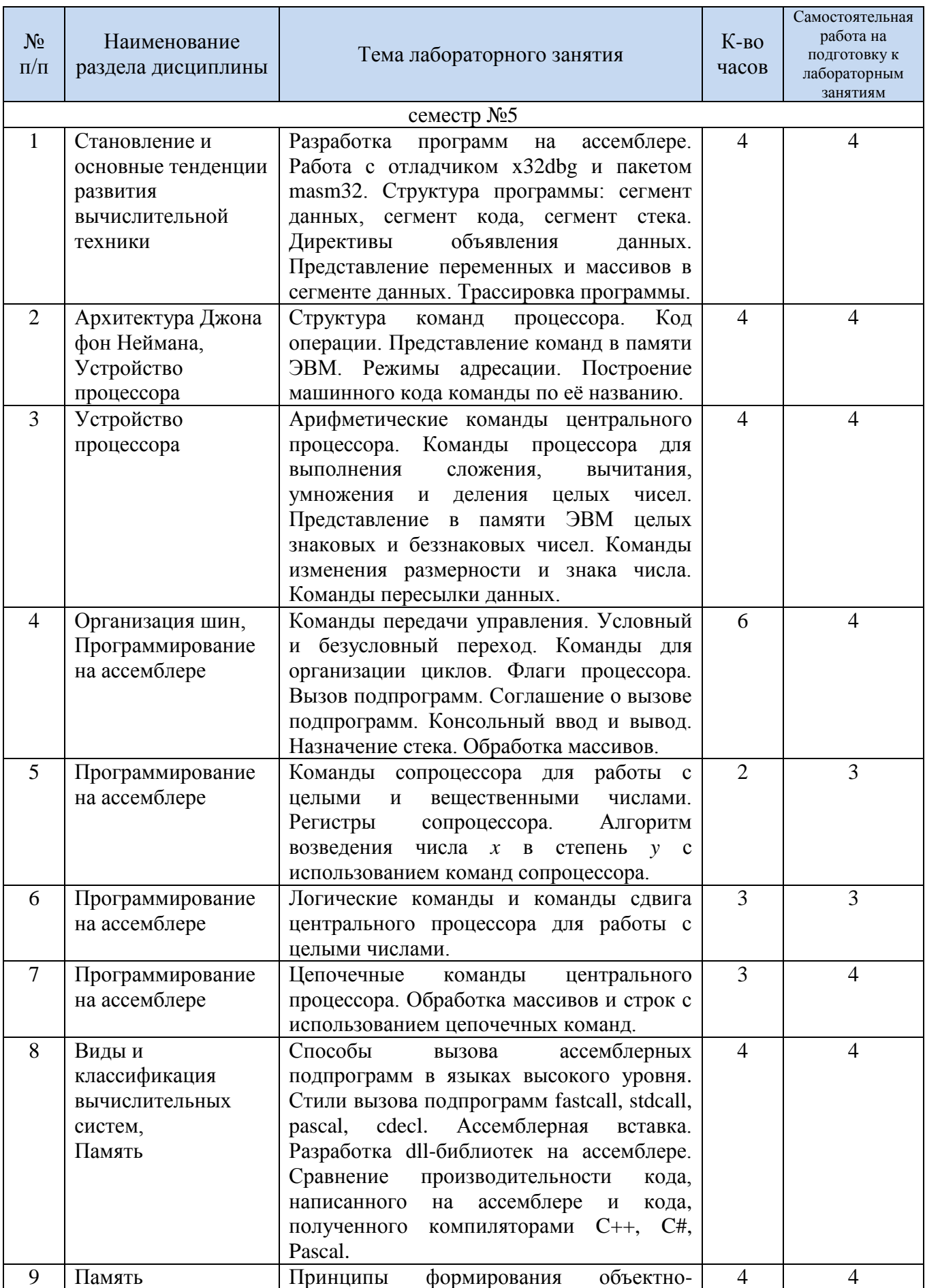

## **4.3. Содержание лабораторных занятий**

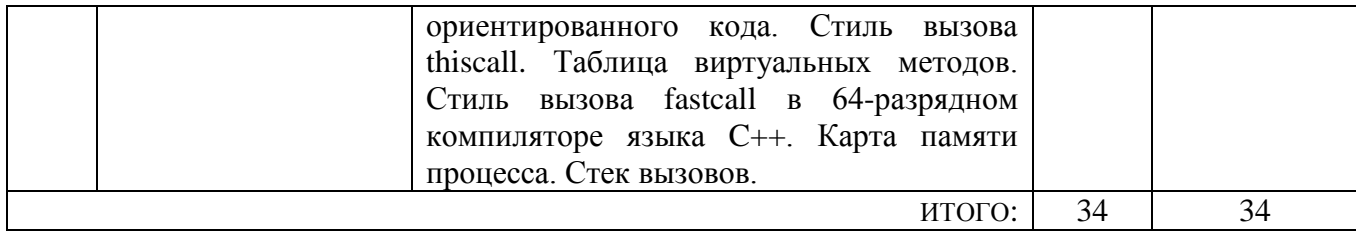

#### **4.4. Содержание курсового проекта/работы**

Выполнение курсового проекта/работы не предусмотрено учебным планом.

#### **4.5. Содержание расчетно-графического задания, индивидуальных домашних заданий**

Учебным планом предусмотрено одно расчётно-графическое задание, для выполнения которого запланировано 18 часов самостоятельной работы студента.

*Цель РГЗ*: разработка приложения на ассемблере с использованием пакета masm32, среды Microsoft Visual Studio и языка C++, отладчика x32dbg (или x64dbg). Разрабатываемая программа должна решать поставленную задачу с использованием API-функций ОС Windows.

Типовые задания РГЗ:

- 1. Создать на ассемблере Windows-приложение и реализовать в нём анимацию движения абсолютно упругих мячей в невесомости, которые взаимодействуют с границей окна, с другими графическими примитивами и друг с другом.
- 2. Создать на ассемблере Windows-приложение и реализовать в нём анимацию движения упругих мячей в поле силы тяжести, параметры которого задаются в программе.
- 3. Вывести стек вызовов программы с подробной информацией: адрес возврата, название функции, название модуля.
- 4. Построить карту памяти процесса в ОС Windows.
- 5. Собрать подробную информацию о PE-файле.

РГЗ включает в себя следующие разделы: цель задачи, описание программы в виде блок-схем, исходный код программы, результаты выполнения программы. Оценка РГЗ производится по результатам проверки пояснительной записки и работоспособности написанной программы, а также по результатам защиты, которая проходит в виде устной беседы с преподавателем.

### **5. ОЦЕНОЧНЫЕ МАТЕРИАЛЫ ДЛЯ ПРОВЕДЕНИЯ ТЕКУЩЕГО КОНТРОЛЯ, ПРОМЕЖУТОЧНОЙ АТТЕСТАЦИИ**

#### **5.1. Реализация компетенций**

**Компетенция ОПК-12.** Способен применять знания в области безопасности вычислительных сетей, операционных систем и баз данных при разработке автоматизированных систем.

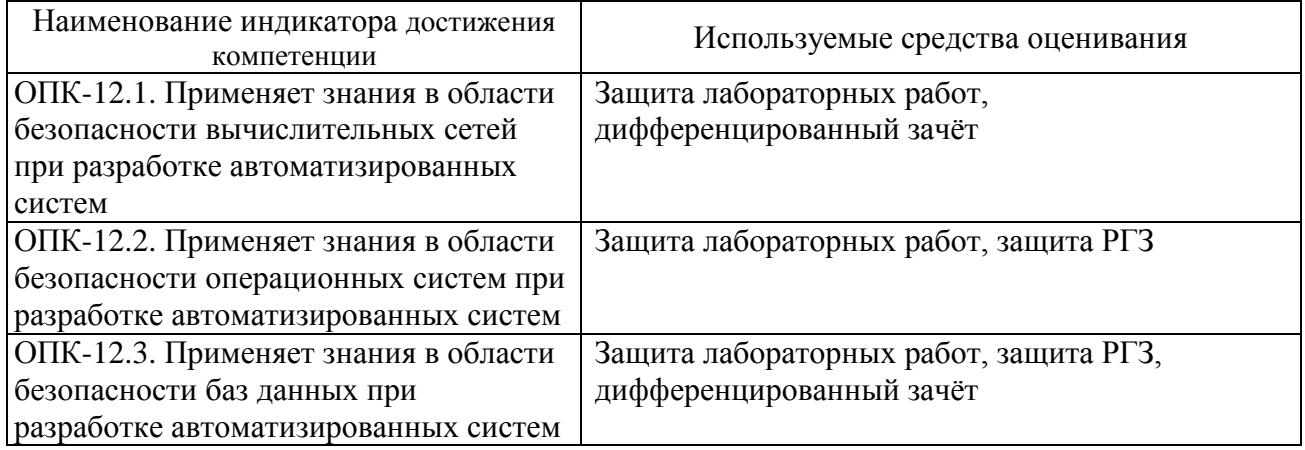

## 5.2. Типовые контрольные задания для промежуточной аттестации

### 5.2.1. Перечень контрольных вопросов (типовых заданий) дифференцированного зачёта

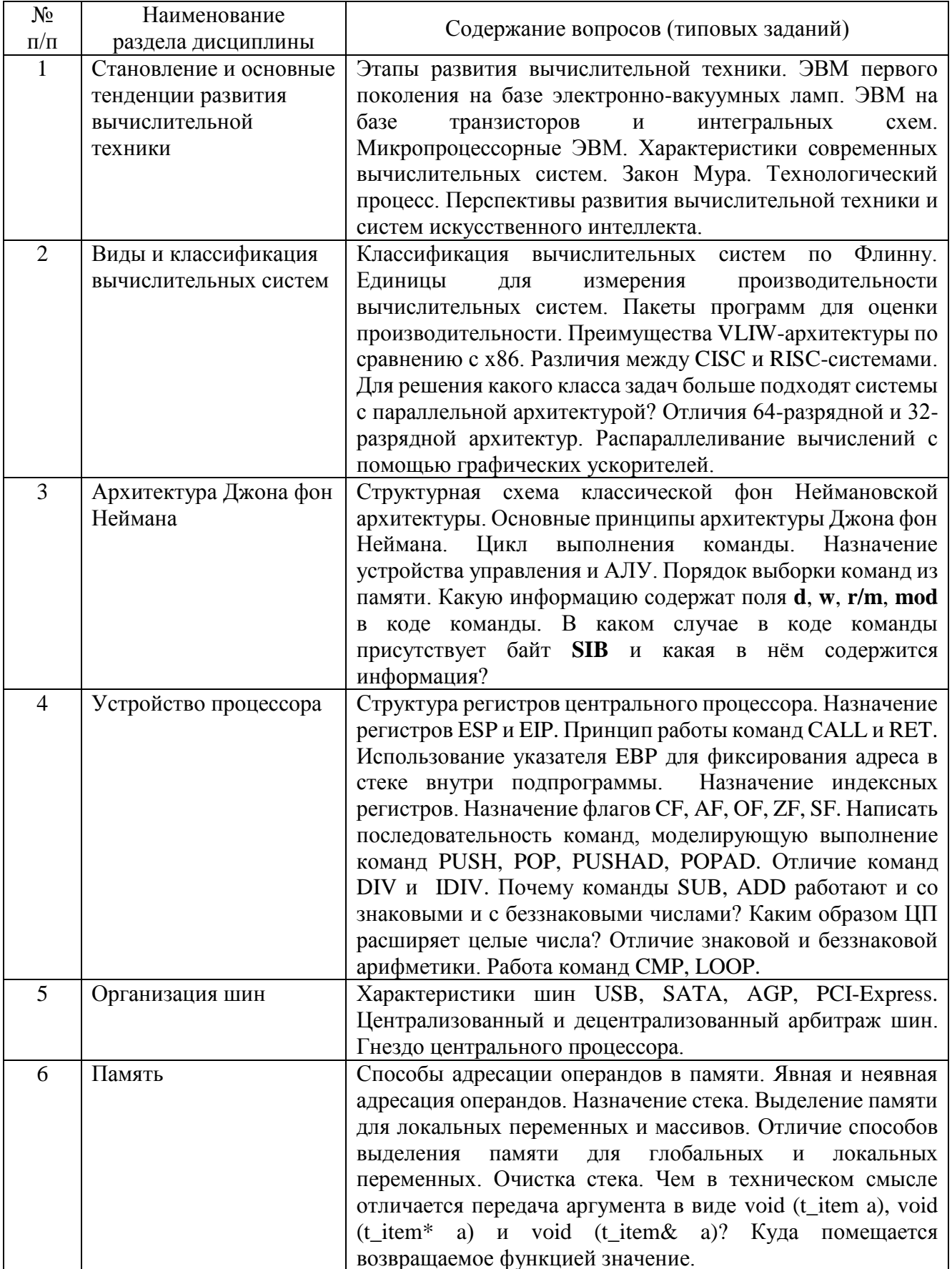

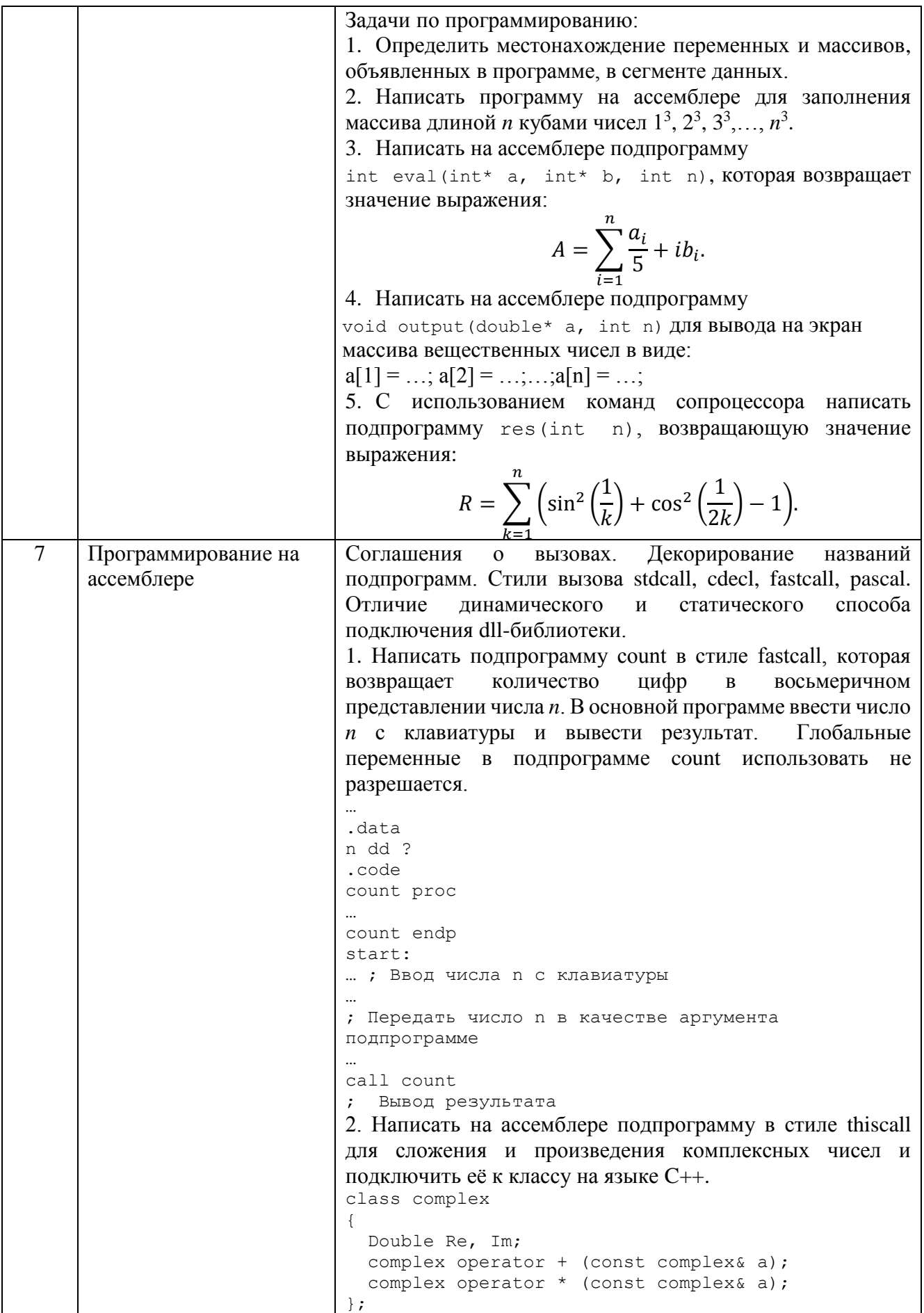

#### **5.2.2. Перечень контрольных материалов для защиты курсового проекта/ курсовой работы**

Выполнение курсового проекта/курсовой работы учебным планом не предусмотрено.

#### **5.3. Типовые контрольные задания (материалы) для текущего контроля в семестре**

*Текущий контроль* проходит в течение семестра в виде выполнения, защиты лабораторных работ и одного РГЗ. Каждая лабораторная работа проходит процедуру допуска и защиты. Работа допускается к защите в том случае, если выполнены требования к её оформлению и поставленная задача решена правильно. Положительную оценку за выполненную лабораторную работу студент получает в том случае, если он выполнил все требования, предъявляемые к лабораторной работе, и защитил её. Защита лабораторных работ проводиться в форме беседы с преподавателем. Для защиты необходимо выучить теоретический материал и выполнить задачу по программированию по теме защищаемой лабораторной работы. Оценивается уровень усвоения теоретического материала, а также качество разработанных программ и исходного кода.

Примерный перечень контрольных вопросов для защиты лабораторных работ приведен в таблице:

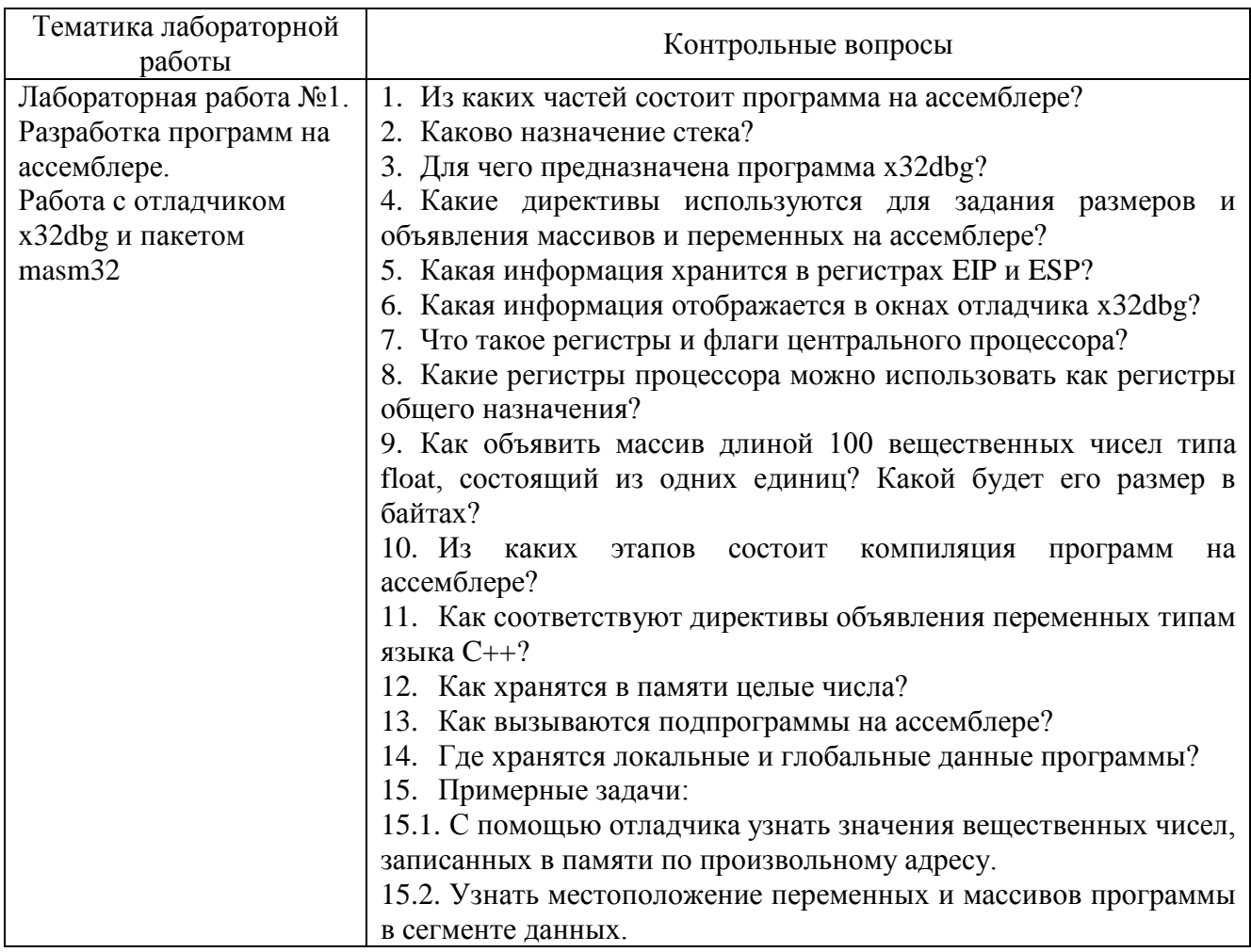

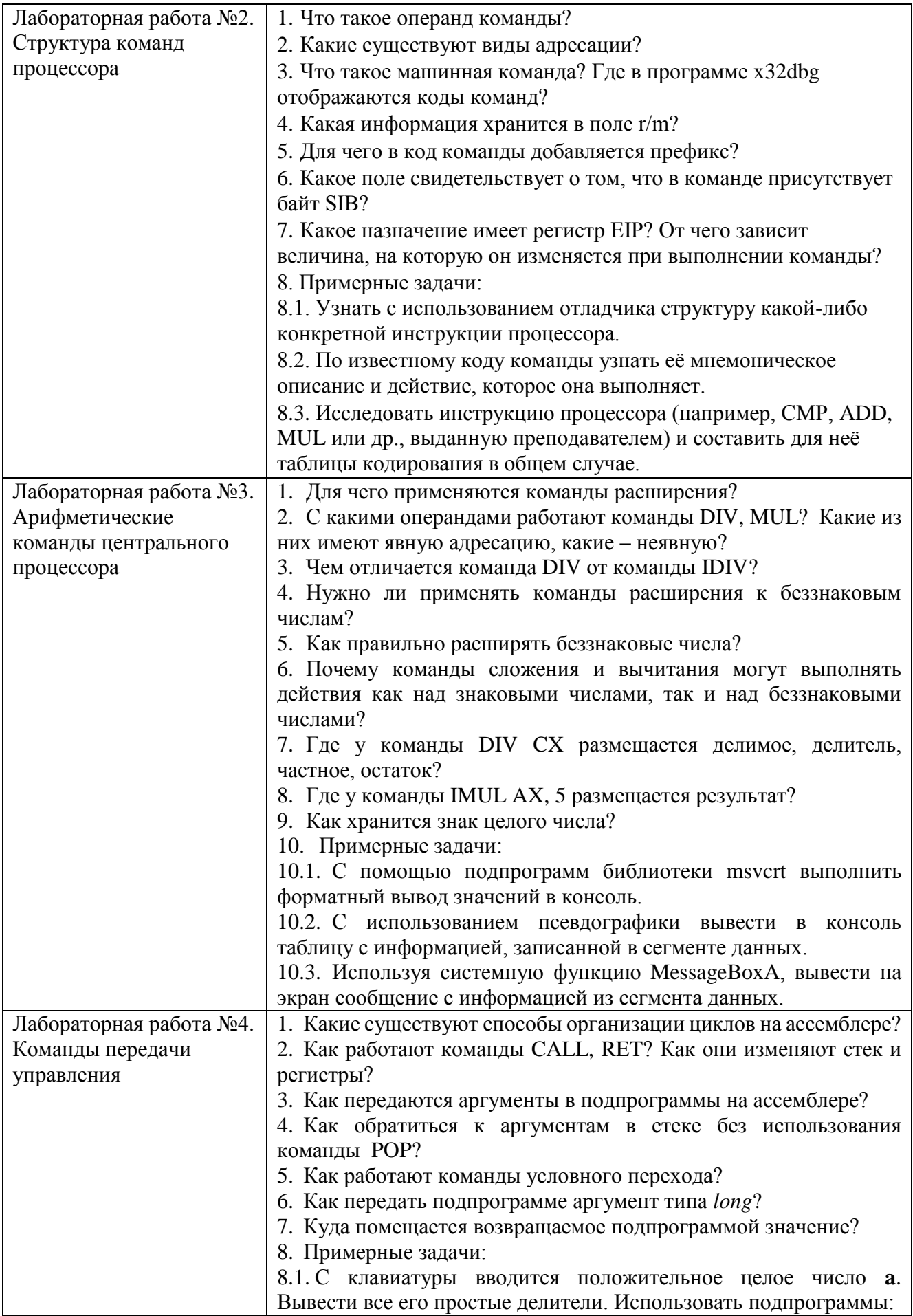

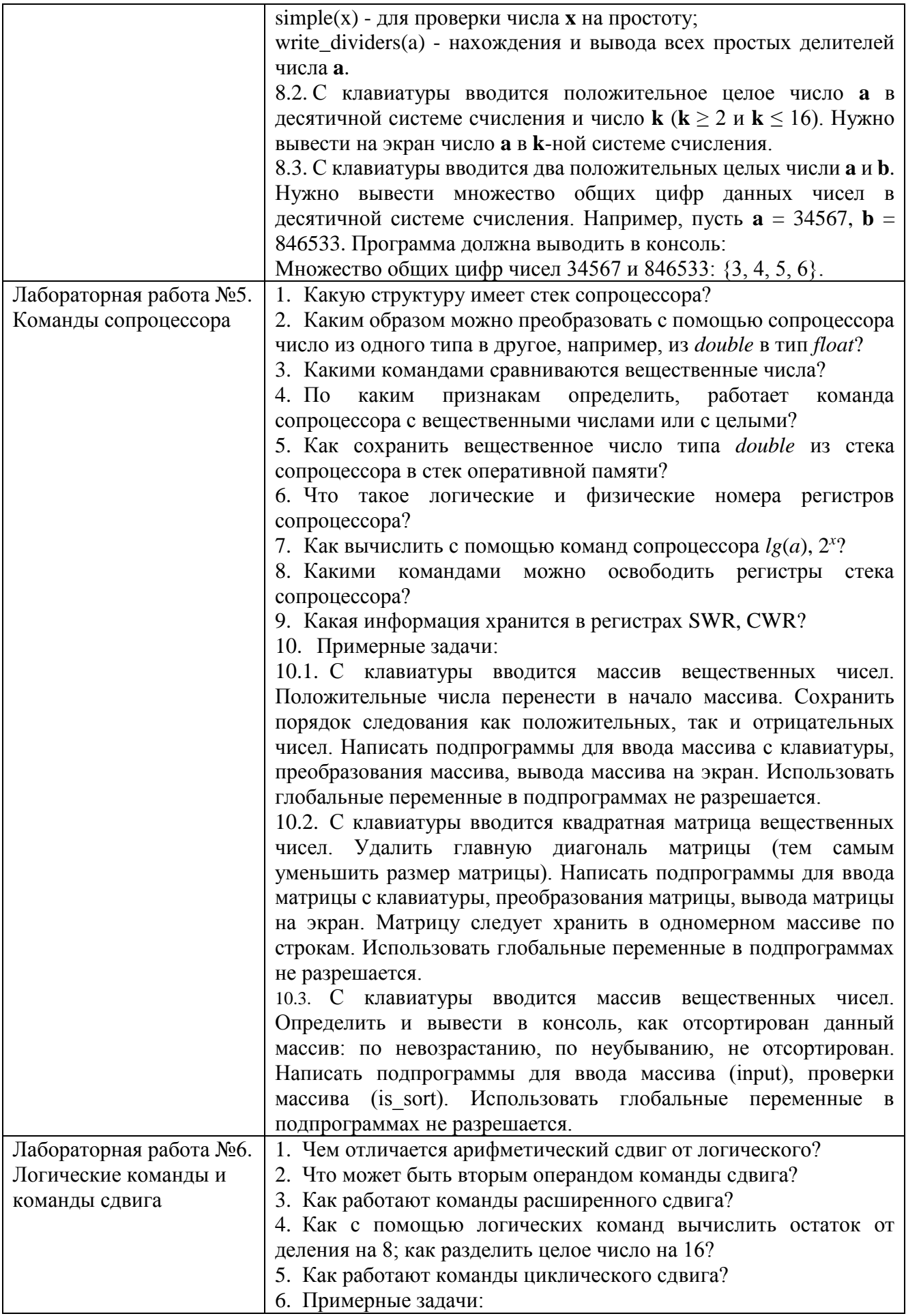

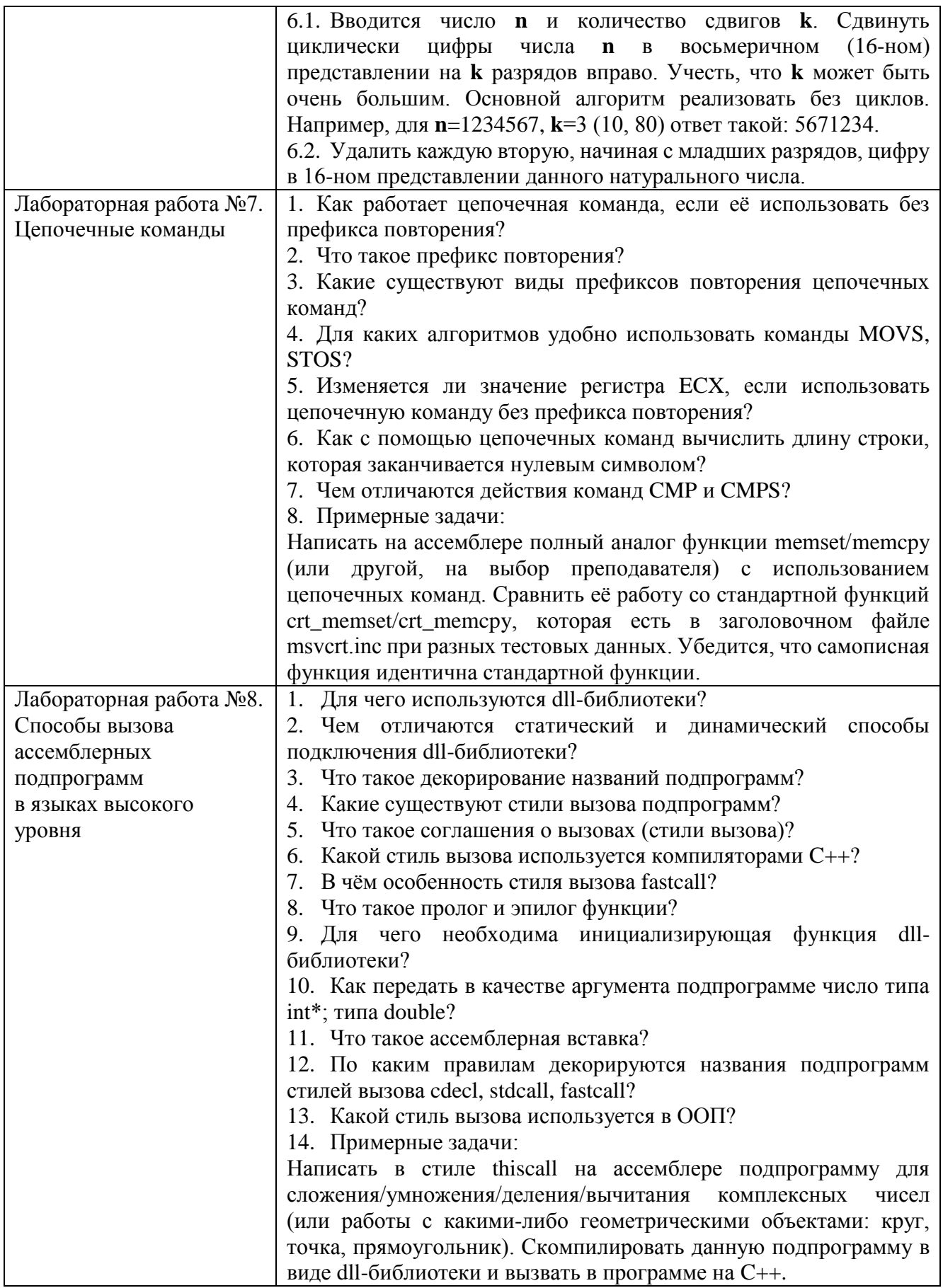

Критерии оценки лабораторной работы: лабораторная работа считается защищённой, если студент выполнил задание к работе полностью и во время

устного опроса по работе правильно ответил на заданные преподавателем дополнительные вопросы.

### Критерии оценки РГЗ:

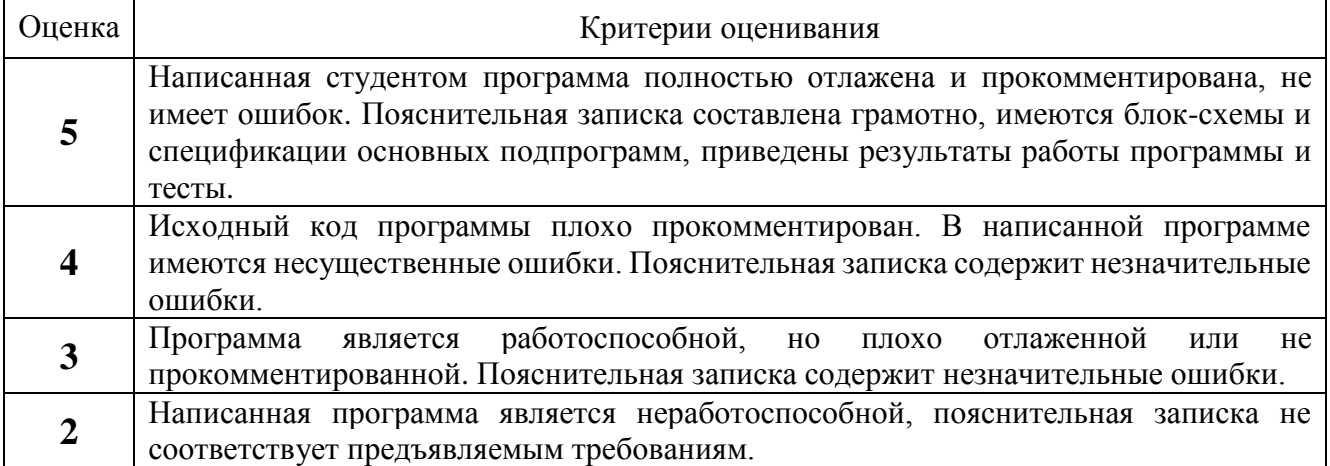

#### 5.4. Описание критериев оценивания компетенций и шкалы оценивания

При промежуточной аттестации в форме дифференцированного зачета используется следующая шкала оценивания: 2 - неудовлетворительно, 3 удовлетворительно, 4 - хорошо, 5 - отлично.

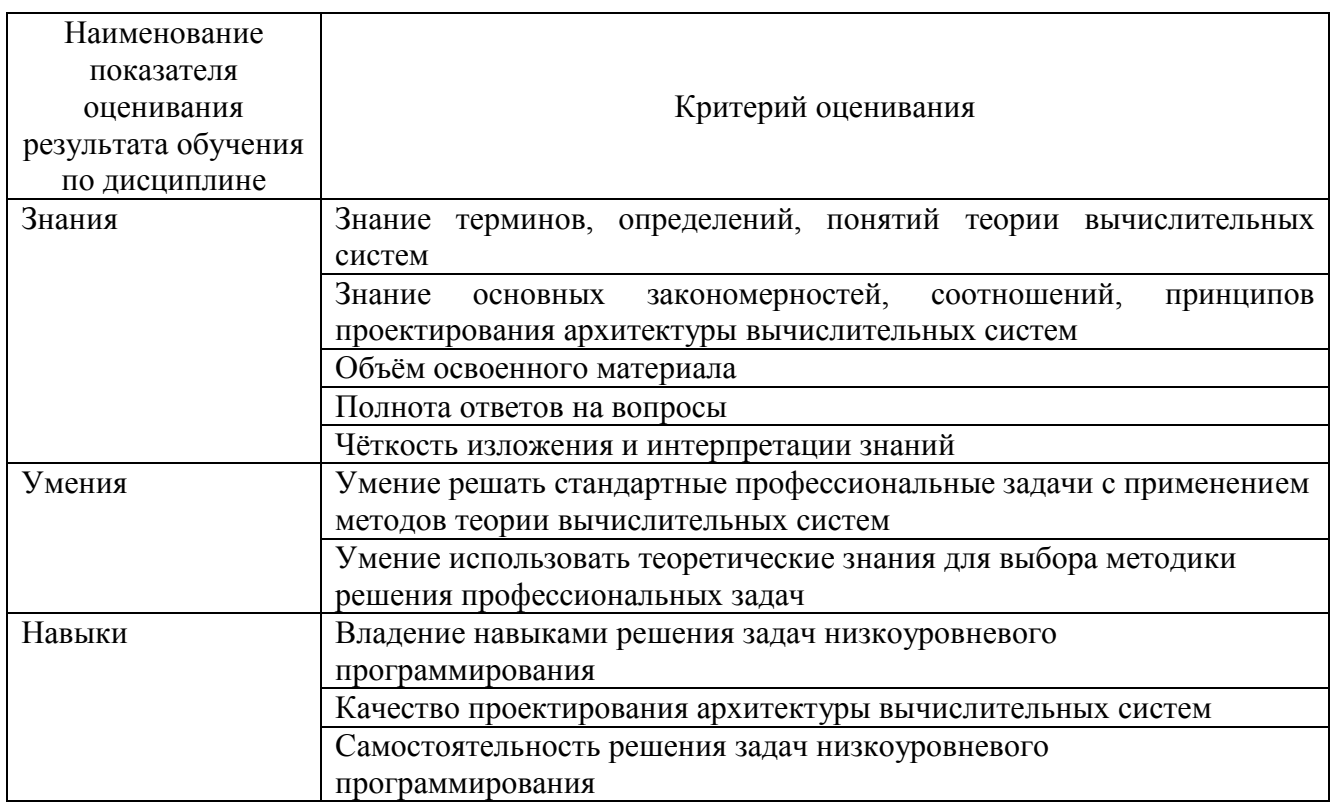

Критериями оценивания достижений показателей являются:

Оценка преподавателем выставляется интегрально с учётом всех показателей и критериев оценивания.

Оценка сформированности компетенций по показателю Знания.

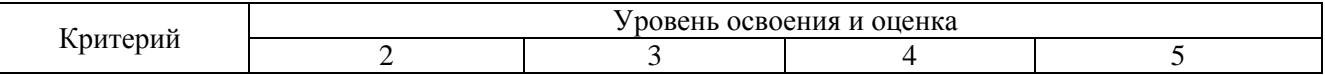

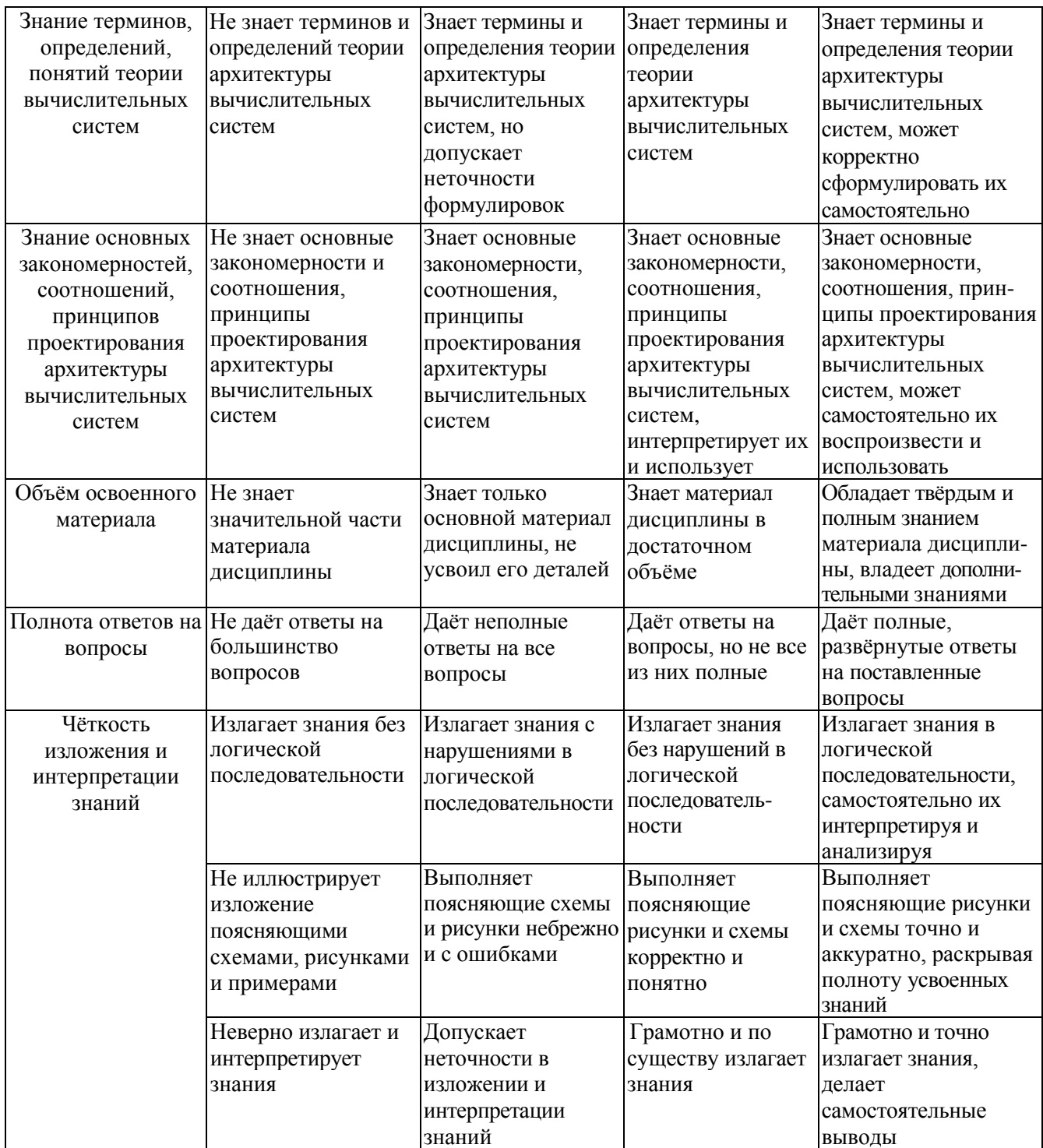

## Оценка сформированности компетенций по показателю Умения.

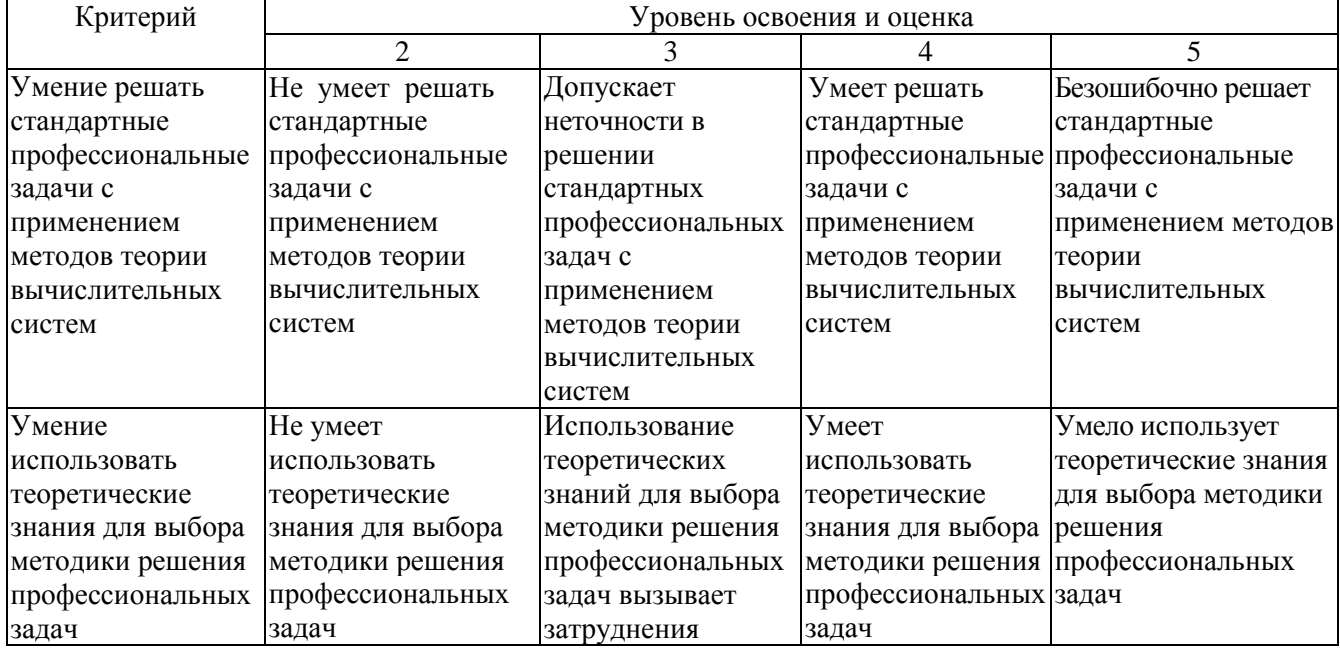

## Оценка сформированности компетенций по показателю Навыки.

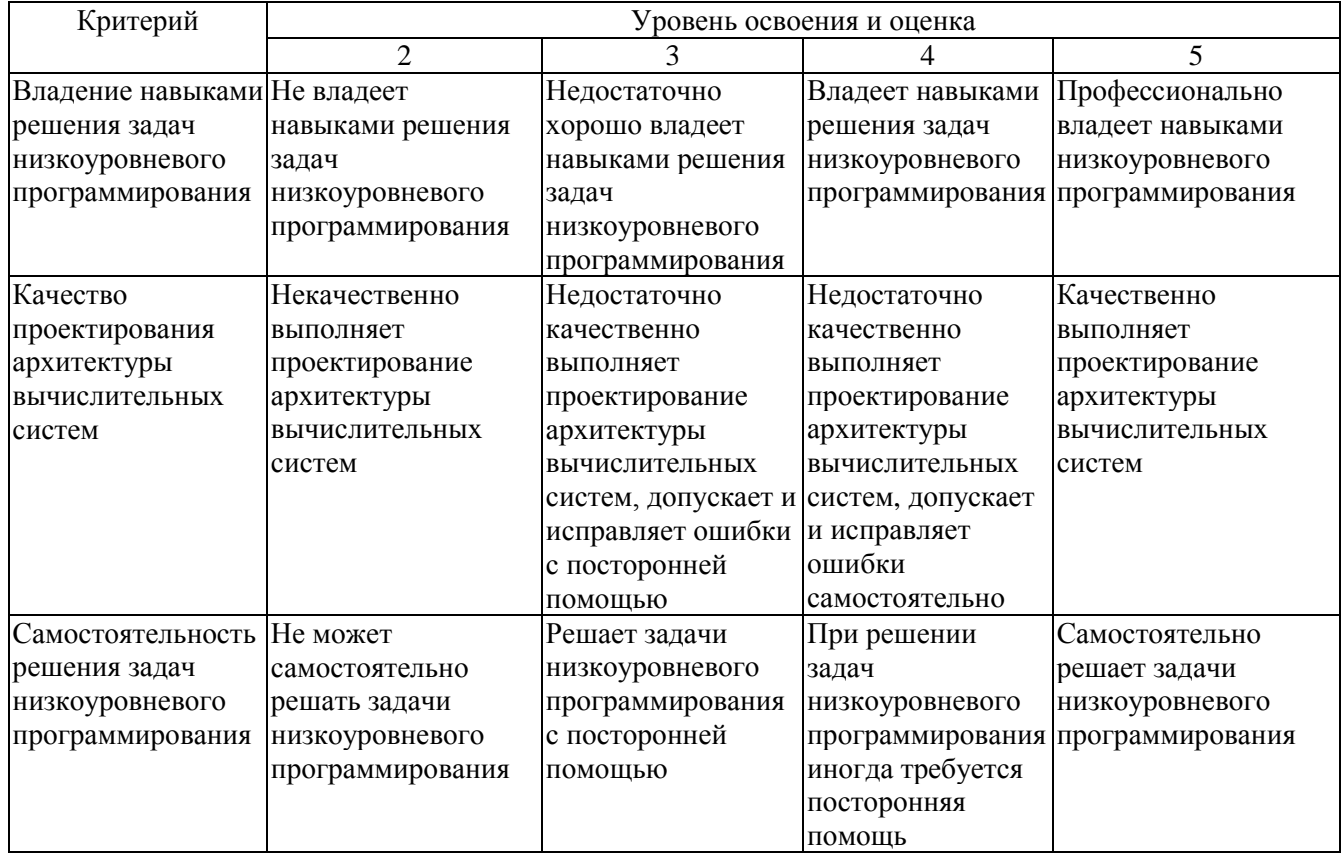

*Критерии оценки:* для получения зачёта необходимо знать теоретический лекционный материал, а также выполнить и защитить все 8 лабораторных работ и РГЗ.

### Критерии оценки дифференцированного зачёта:

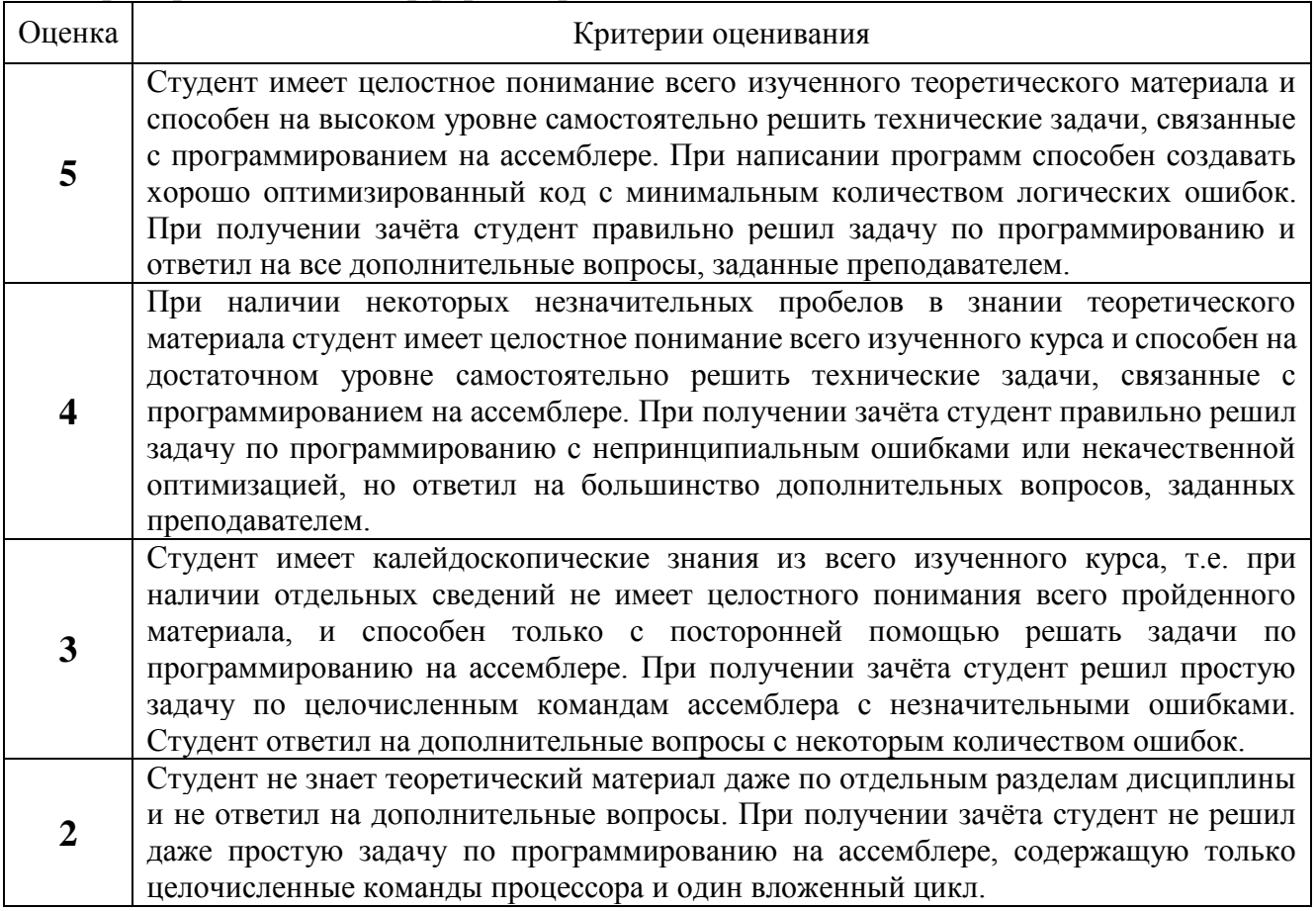

### **6. МАТЕРИАЛЬНО-ТЕХНИЧЕСКОЕ И УЧЕБНО-МЕТОДИЧЕСКОЕ ОБЕСПЕЧЕНИЕ**

### **6.1. Материально-техническое обеспечение**

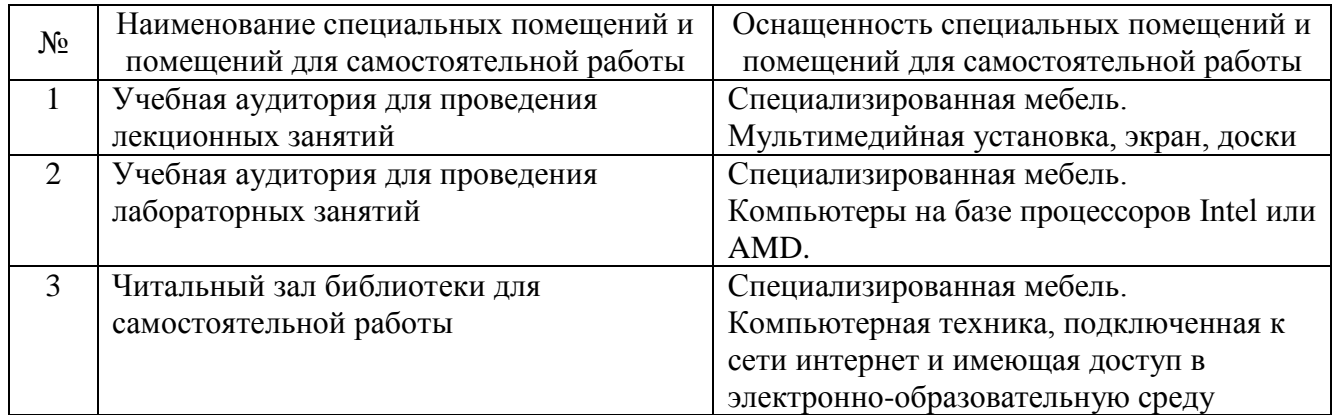

## **6.2. Лицензионное и свободно распространяемое программное обеспечение**

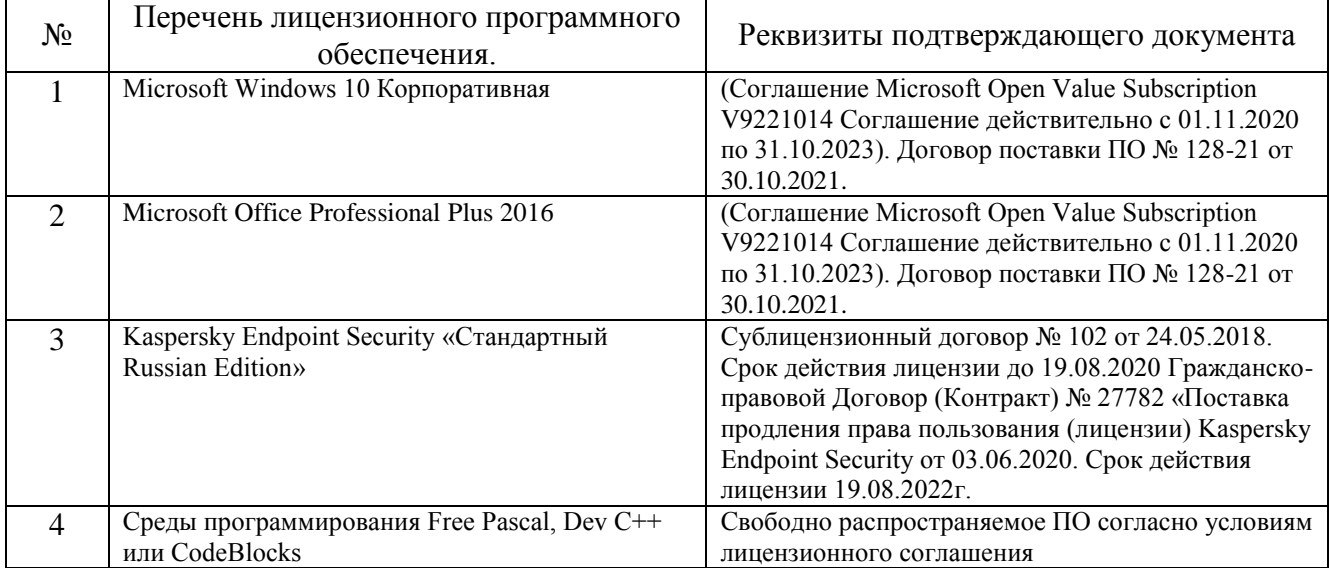

#### **6.3. Перечень учебных изданий и учебно-методических материалов**

#### **Перечень основной литературы**

1. Цилькер Б.Я., Орлов С.А. Организация ЭВМ и систем: Учебник для вузов. – СПб.: Питер, 2006. – 686 с.: ил.

2. Юров В.И. Assembler. Учебник для вузов. 2-е изд. – СПб.: Питер, 2006.

3. Организация ЭВМ и систем. Основы программирования на языке Ассемблер: методические указания к выполнению лабораторных работ для студентов направлений бакалавриата 230100 – Информатика и вычислительная техника, 231000 – Программная инженерия и специальности 090303 – Информационная безопасность автоматизированных систем / сост.: А.И. Гарибов, О.В. Осипов. – Белгород: Изд-во БГТУ, 2014. – 35 с.

4. Мищенко В.К. Архитектура высокопроизводительных вычислительных систем [Электронный ресурс]: учебное пособие/ Мищенко В.К.– Электрон. текстовые данные.– Новосибирск: Новосибирский государственный технический университет, 2013.– 40 c.– Режим доступа: http://www.iprbookshop.ru/44898.– ЭБС «IPRbooks».

5. Богданов А.В. Архитектуры и топологии многопроцессорных вычислительных систем [Электронный ресурс]/ А.В. Богданов [и др.].– Электрон. текстовые данные.– М.: Интернет-Университет Информационных Технологий (ИНТУИТ), 2016. – 135 c. – Режим доступа: http://www.iprbookshop.ru/52189.– ЭБС «IPRbooks».

6. Чекмарев Ю.В. Вычислительные системы, сети и телекоммуникации [Электронный ресурс]/ Чекмарев Ю.В.– Электрон. текстовые данные.– М.: ДМК Пресс, 2013.– 184 c.– Режим доступа: http://www.iprbookshop.ru/5083.– ЭБС «IPRbooks».

7. Аблязов Р. З. Программирование на ассемблере на платформе х86\_64. Учеб.пособие / Р. З. Аблязов. – Москва: ДМК Пресс, 2011. – 305 c.

8. Калашников О.А. Ассемблер – это просто. Учимся программировать. – 2-е изд., перераб. и доп. – СПб.: БХВ-Петербург, 2011 – 336 с.: ил.

9. Осипов О.В. Организация ЭВМ и вычислительных систем: методические указания к выполнению лабораторных работ для студентов специальности 090303.65 – Информационная безопасность автоматизированных систем / сост.: О.В. Осипов. – Белгород: Изд-во БГТУ, 2015.  $-115$  c.

#### **Перечень дополнительной литературы**

1. Каган Б. М. Электронные вычислительные машины и системы. М.: Энергоатомиздат, 1991.

2. Таненбаум, Э. Архитектура компьютера / Э. Таненбаум. – 4-е изд. – СПб.: Питер, 2003. – 698 с. – (Классика computer science). – ISBN 5-318-00298-6.

3. Пирогов, В. Ю. Ассемблер и дизассемблирование / В. Ю. Пирогов. – СПб. : БХВ-Петербург, 2006. – 447 с. + 1 эл. опт. диск (CD-ROM). – ISBN 5-94157-677-3.

4. Дашевский Л. Н., Шкабара Е. А. Как это начиналось (Воспоминания о создании первой отечественной электронной вычислительной машины – МЭСМ). – М.: «Знание», 1981. – 64 с. (Новое в жизни, науке, технике. Сер. «Математика, кибернетика», № 1).

5. Шандаров, Е.С. Архитектура вычислительных систем. Компьютерный лабораторный практикум. [Электронный ресурс] : Учебные пособия – Электрон. дан. – М. : ТУСУР, 2012. – 44 с. – Режим доступа: http://e.lanbook.com/book/11261.

#### Справочная и нормативная литература

1. ГОСТ 27201-87 Машины вычислительные электронные персональные. Типы, основные параметры, общие технические требования.

2. ГОСТ 2.708-81 Единая система конструкторской документации. Правила выполнения электрических схем цифровой вычислительной техники.

3. ГОСТ 25123-82 Машины вычислительные и системы обработки данных. Техническое задание. Порядок построения, изложения и оформления.

4. ГОСТ Р МЭК 62623-2015 Компьютеры настольные и ноутбуки. Измерение потребления энергии.

5. ГОСТ 25861-83 Машины вычислительные и системы обработки данных. Требования по электрической и механической безопасности и методы испытаний.

6. ГОСТ 24750-81 Средства технические вычислительной техники. Общие требования технической эстетики.

7. ГОСТ 23336-78 Машины вычислительные аналоговые и аналого-цифровые. Правила выполнения схем моделирования.

#### **Перечень интернет ресурсов**

- 1. http://prog-cpp.ru/asm/
- 2. http://www.club155.ru/x86cmd
- 3. http://asmworld.ru/
- 4. http://www.i-assembler.ru/
- 5. https://ru.wikipedia.org/wiki/Соглашение\_о\_вызове
- 6. <http://natalia.appmat.ru/c&c++/dll.html>
- 7. <http://www.programmersclub.ru/assembler>

#### **6.4. Перечень интернет ресурсов, профессиональных баз данных, информационно-справочных систем**

1. Электронная библиотека (на базе ЭБС «БиблиоТех») — Режим доступа: http://ntb.bstu.ru

2. Электронно-библиотечная система IPRbooks — Режим доступа: [http://www.iprbookshop.ru](http://www.iprbookshop.ru/)

3. Электронно-библиотечная система «Университетская библиотека ONLINE» — Режим доступа: http://www.biblioclub.ru/

# **7. УТВЕРЖДЕНИЕ РАБОЧЕЙ ПРОГРАММЫ**

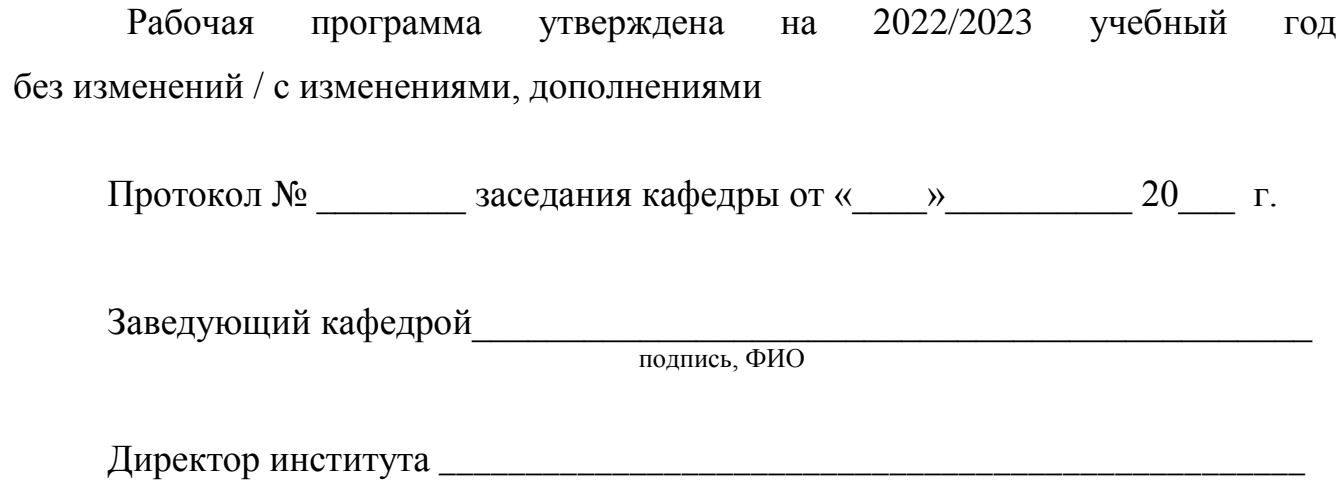

подпись, ФИО